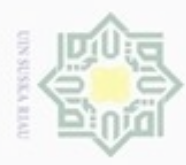

 $\omega$ 

 $\sigma$ 

Hak Cipta Dilindungi Undang

 $\frac{1}{18}$ 

 $\frac{1}{2}$ 

Dilarang mengubp

N

# **BAB III METODOLOGI PENELITIAN**

# **3.1 Metedologi Penelitian**

 $\alpha$ Pada bab ini akan dibahas tentang metode penelitian, hal ini sangat penting untuk ide awal merancang sistem yang dibuat agar seusai tujuan dengan ide awal yang telah ditentukan.

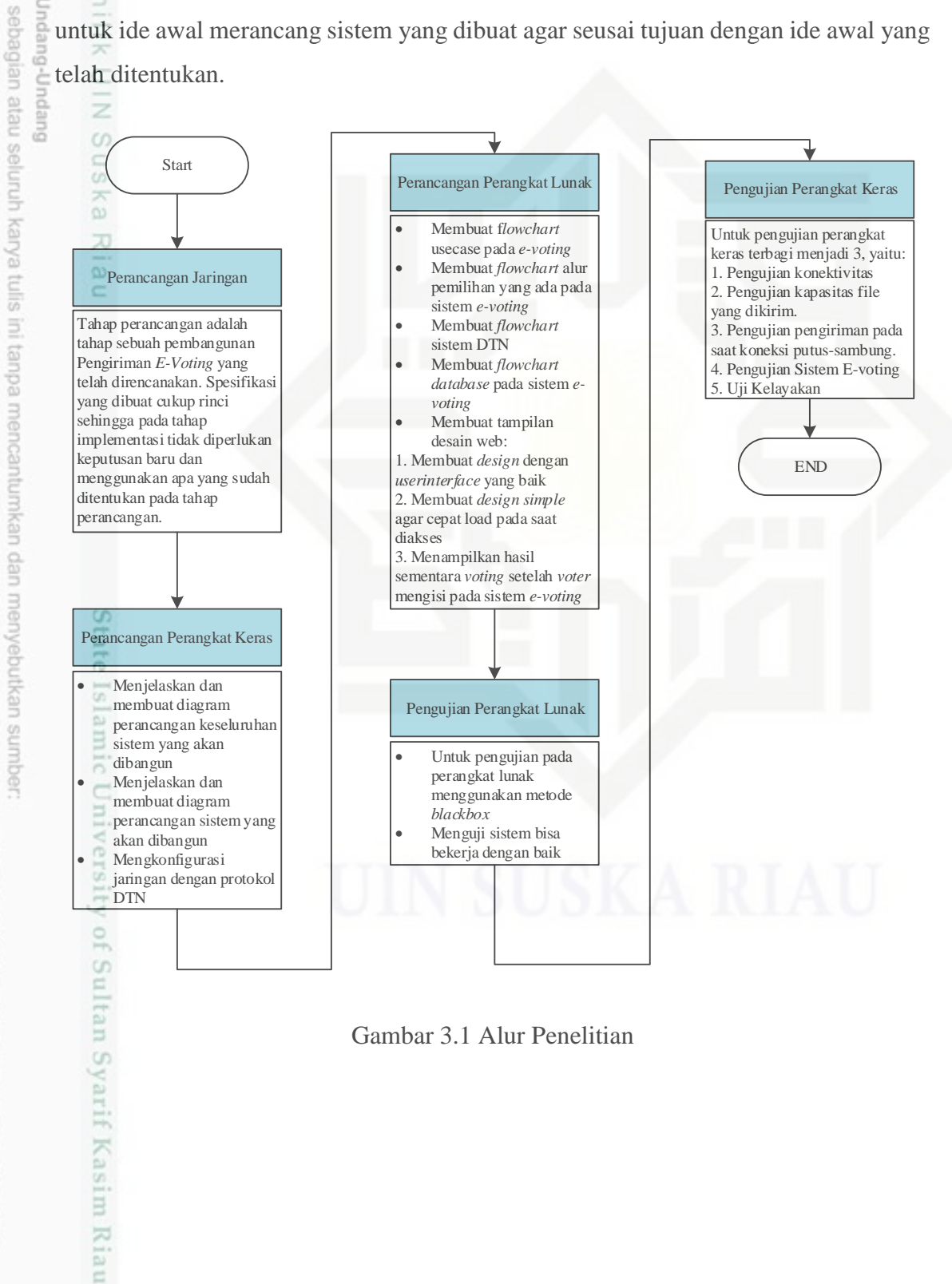

Gambar 3.1 Alur Penelitian

Pengutipan tidak merugikan kepentingan yang wajar UIN Suska Riau

Pengutipan hanya untuk kepentingan pendidikan, penelitian, penulisan karya itmiah, penyusunan laporan, penulisan kritik atau tinjauan suatu masalah

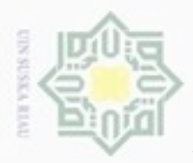

Pengutipan

ynjun e/wey

kepentingan pendidikan, penelitian,

**Buelero** 

dnnbuew

nepe uerbeges

silut eyas duules

ini tanpa mencantumkan dan menyebutkan sumber

penulsan

karya ilmiah, penyusunan laporan, penulisan kritik atau tinjauan suatu masalah

Hak

cipta

N

#### **3.2 Perancangan Jaringan**

Seluruh *node* memiliki infrastruktur yang akan dibuat dan seluruhnya tersambung ke jaringan pada DTN mule pembawa informasi degan koneksi WiFi sebagai media komunikasinya

ißung Pada *node*1 akan dilakukan koneksi yang putus sambung, dengan rute *node* 2 meminta data pada *node* 1, lalu DTN mule menjemput ke *node* 1, setelah melewati *node* 1 DTN mule kembali ke *node* 2 untuk memberikan data hasil pemilihan. Burnu

*Node* 2 akan mengirimkan hasil pemilihan menggunakan koneksi Internet secara langsung, disini hanya *Node* 2 yang tersambung pada koneksi Internet, selebihnya tersambung oleh DTN yang hanya akan tersambung apabila DTN mule melewati *node* DTN yang ada.

Setelah data pemilihan dari setiap *Node* di ambil oleh DTN mule, DTN mule akan mengantar ke *node* 2 yang nantinya akan di simpan kedalam *database*, data yang disimpan di *database* akan di teruskan ke *database* pusat, yang dimana *node* 2 dan *node* Pusat terkoneksi langsung dengan Internet.

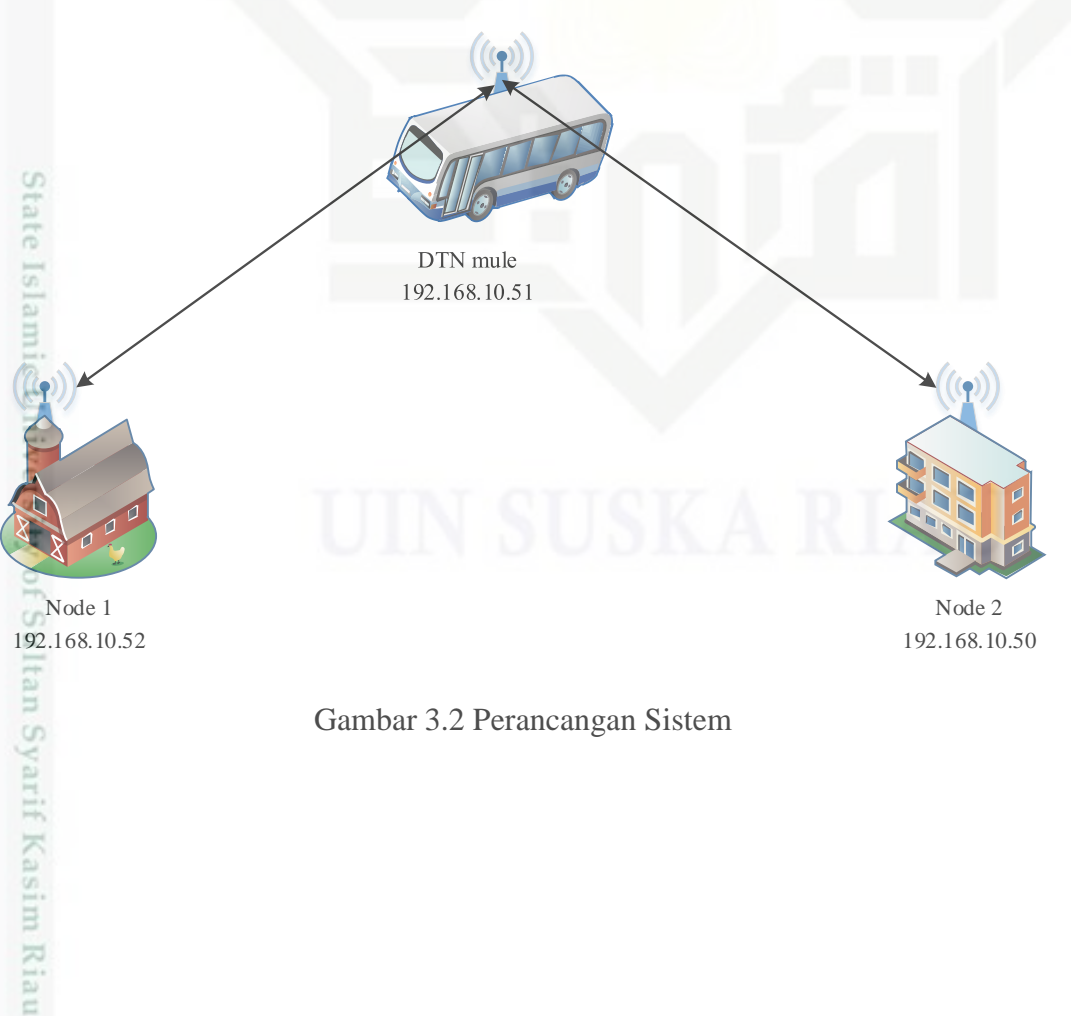

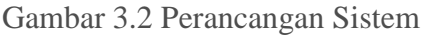

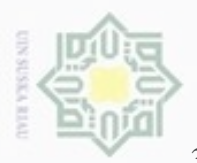

 $\omega$ 

Pengubian hanya untuk

ö

iak

cipta

Undang-Undang

N

# **3.3 Perancang Perangkat Lunak Sistem**

# **a. Perancangan** *Usecase Voting*

 $\overline{\omega}$ Diagram *Use Case* merupakan diagram utama yang dapat merepresentasikan aspek dinamis dari sebuah sistem. Diagram *use Case* dari Sistem *E-Voting* ditampilkan pada Gambar 3.4.

Dalam *use case* ini, voter adalah aktor tunggal untuk mengakses ke sistem *E-Voting*, dimana voter dapat memilih dan melihat hasil yang ada pada sistem.

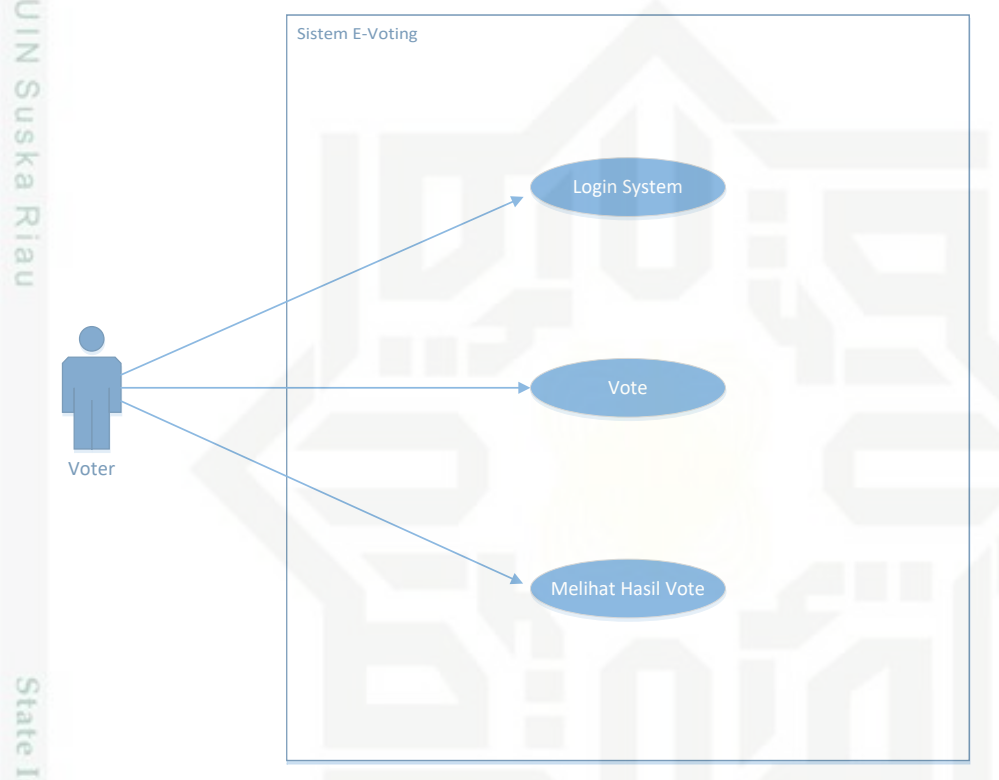

#### Gambar 3.3 Diagram *Usecase E-Voting*

# **b. Perancangan Alur Pemilihan**

Setiap sistem membutuhkan perancangan untuk menjelaskan alur dari setia proses yang ada, mulai dari login sampai selesai memilih.

Pada gambar 3.5 terlihat alur dari awal yaitu login, pengguna diwajibkan login pada halaman web yang telah disediakan untuk bisa memilih, sebelum memilih pada tahap login ada tahap autotentikasi dimana pemilih yang sudah memilih tidak dapat memilih dua kali atau memilih ganda, setelah login pemilih dapat memilih, setelah itu pemilih dapat langsung melihat grafik dari hasil terakhir.

Dilarang mengutip sebagian atau seluruh karya tulis ini tanpa mencantumkan dan menyebutkan sumber

kepentingan pendidikan, penelitian,

penuisan

karya ilmiah, penyusunan laporan, penulisan kritik atau tinjauan suatu masalah

Kasim Riau

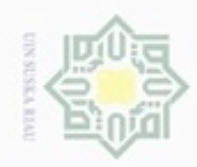

N

# Hak cipta milik UIN Suska Riau

# State Islamic University of Sultan Syarif Kasim Riau

Hak Cipta Dilindungi Undang-Undang

Dilarang menguup sebagan atau seluruh karya tulis ini tanpa mencantumkan dan menyebutkan sumber

- g  $\omega$ . Pengutipan tidak merugikan kepentingan yang wajar UIN Suska Riau Pengutipan hanya untuk kepentingan pendidikan, penelitian, penulisan karya ilmiah, penyusunan laporan, penulisan kritik atau tinjauan suatu masalah
- Dilarang mengumumkan dan memperbanyak sebagian atau seluruh karya tulis ini dalam bentuk apapun tanpa izin UIN Suska Riau

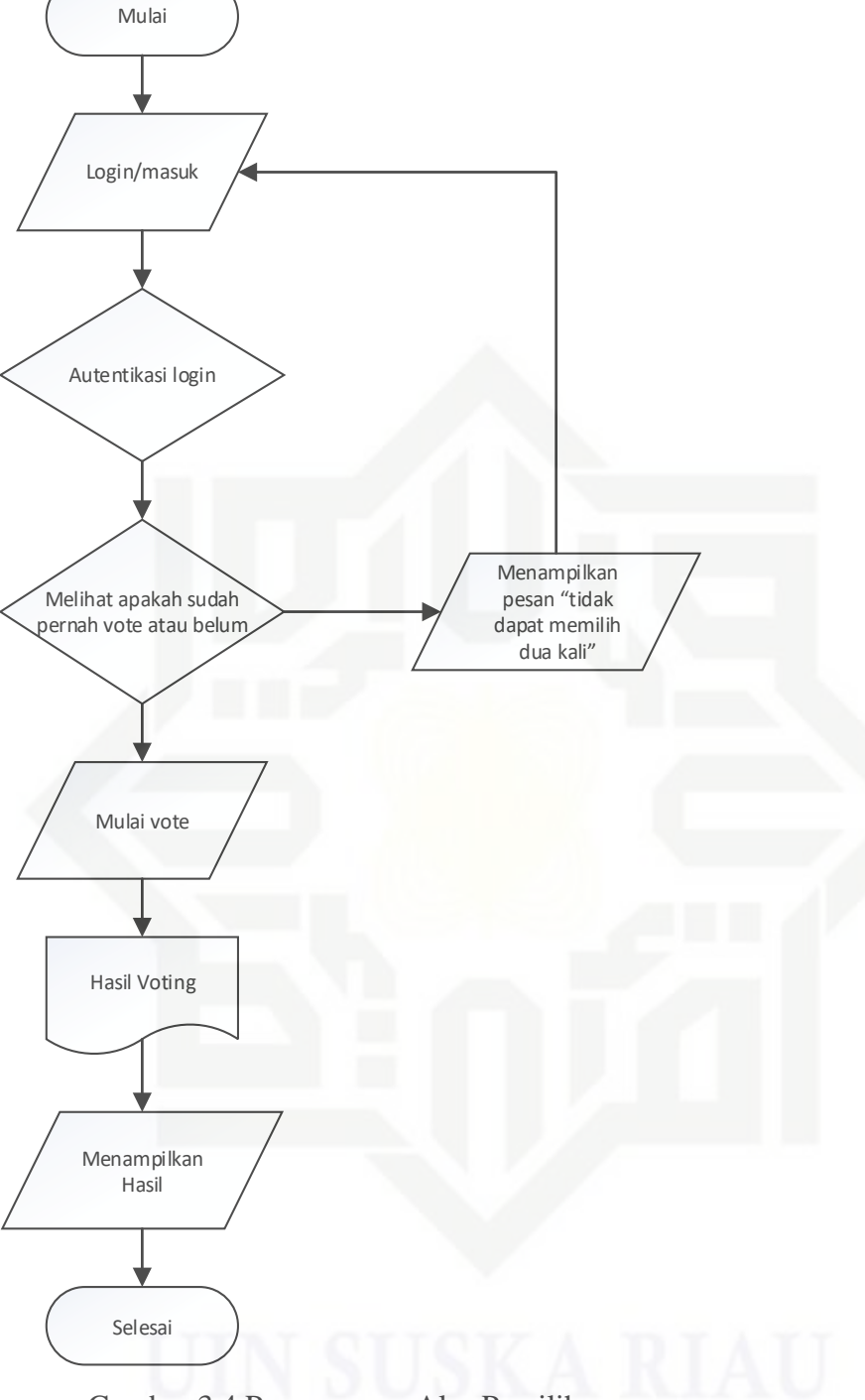

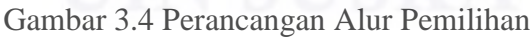

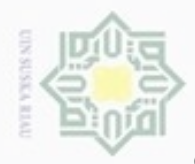

Pengutipan

hanya untuk kepentingan pendidikan,

e/uex uninjes nepe uerbeges

sijnt

ini tanpa mencantumkan dan menyebutkan sumber

penelitian,

penulisan

karya ilmiah, penyusunan laporan,

penulisan kritik atau tinjauan suatu masalah

Riau

Hak

cipta

eidi

milik

 $rac{C}{Z}$ 

 $\omega$ S<sub>n</sub> ka w  $\overline{\omega}$ 

Ċ

Dilindungi Undang-Undang

Dilarang

danbuew

N

#### **c. Perancangan Alur Sistem**

Berikut ini adalah diagram alir algoritma sistem untuk pengiriman data dari  $\pm$ *node* DTN yang ada didesa ke web server pusat.

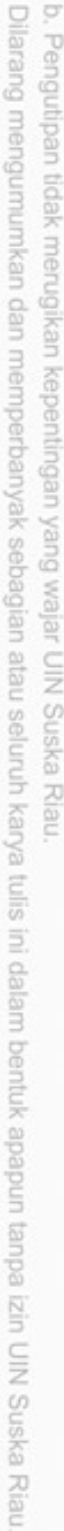

UIN Suska Riau

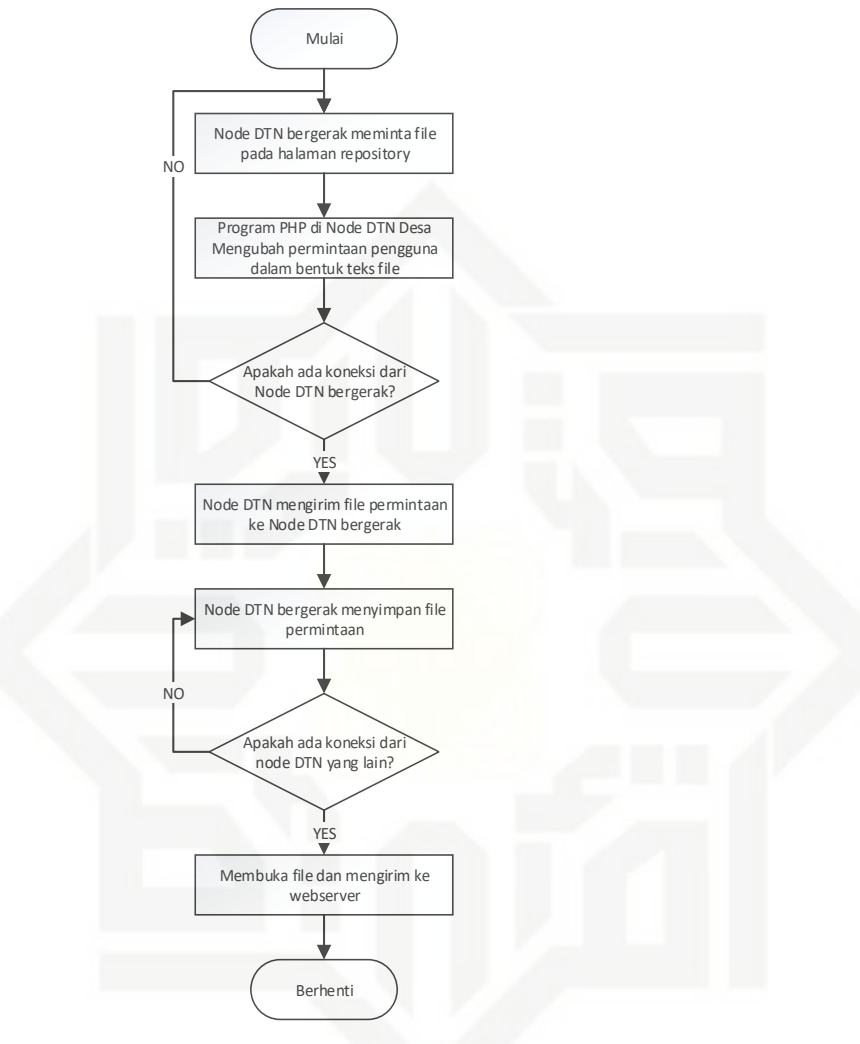

Gambar 3.5 Diagram Alur Pengiriman Data

State Islamic Univ Pada saat ada permintaan pengiriman data, maka permintaan tersebut akan diubah menjadi suatu file teks.

Algoritma tersebut memeriksa apakah ada koneksi dari *node* DTN yang lain, apabila terdapat koneksi maka sistem akan melanjutkan proses pengiriman ke *node* DTN selanjutnya. Namun, apabila tidak terdapat koneksi maka sistem akan tetap menyimpann file permintaan teserbut ke dalam server lokal

Jika file tersebut sudah sampai pada *node* akhir DTN maka sistem akan membongkar file permintaan dan mengirimkannya ke web server pusat. Namun,

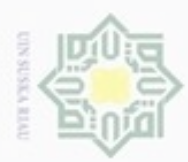

ö

흦

N

apabila file tersebut belum sampai pada *node* paling akhir maka file permintaan akan tetap disimpan pada *node* DTN sampai terdapat koneksi dari *node* selanjutnya.

# **d. Perancangan** *Database*

Cipta Dilindungi Tahap ini, *flowchart* yang telah dibuat kemudian dianalisis lalu dikembangkan menjadi diagram E-R untuk dasar dalam pengembangan *database*. Berikut adalah rancangan database dari sisem yang akan dibuat:

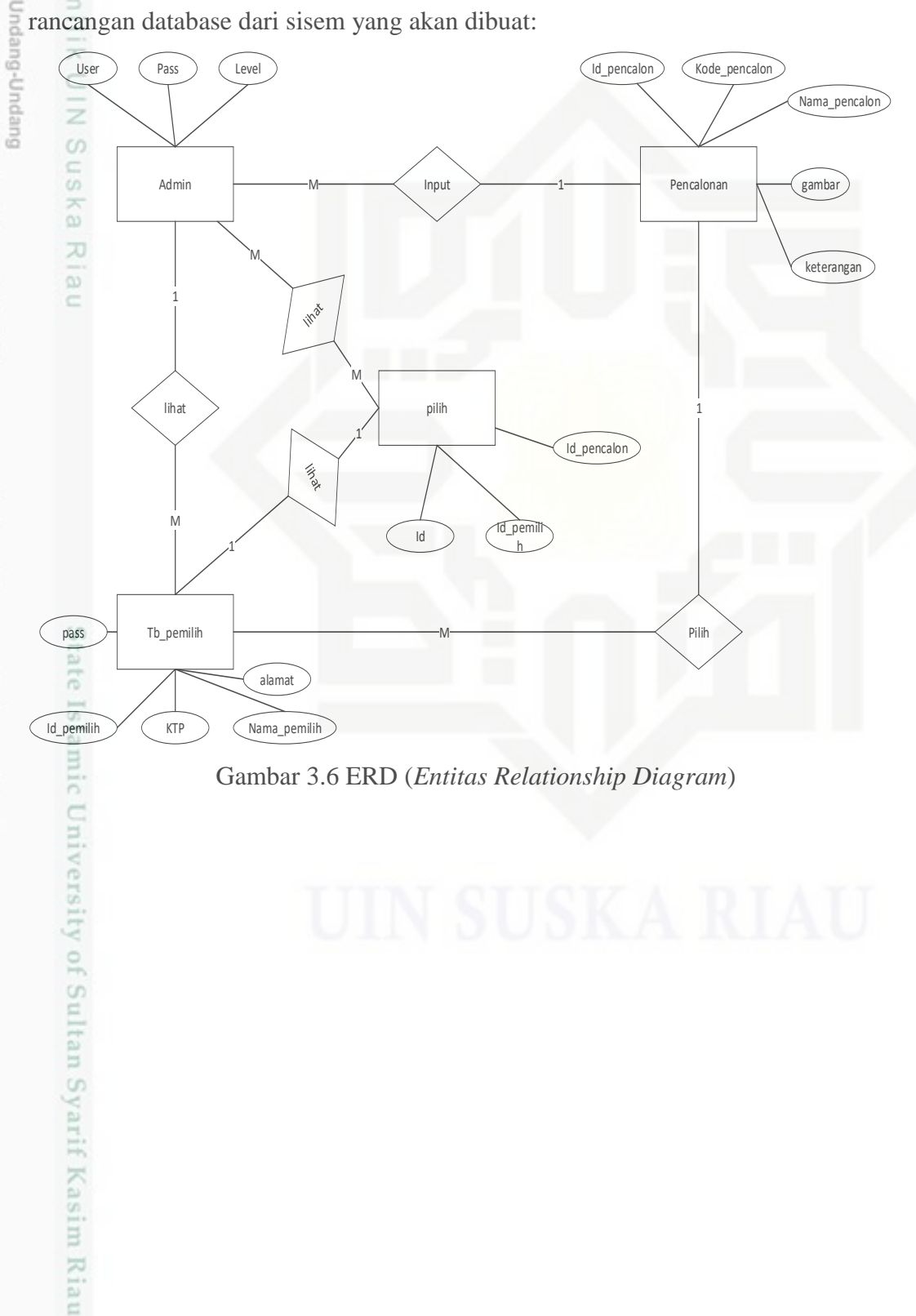

Gambar 3.6 ERD (*Entitas Relationship Diagram*)

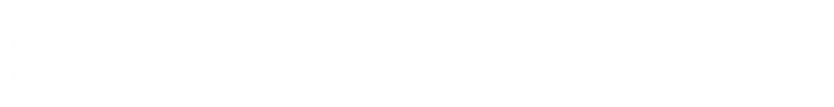

Pengutipan tidak merugikan kepentingan yang wajar UIN Suska Riau

karya ilmiah, penyusunan laporan, penulisan kritik atau tinjauan suatu masalah

Dilarang mengutip sebagian atau seluruh karya tulis ini tanpa mencantumkan dan menyebutkan sumber

Pengutipan hanya untuk kepentingan pendidikan, penelitian, penulisan

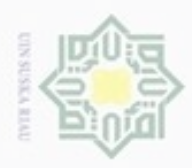

ö

Hak Cipta

 $\omega$ B

N

## **e. Perancangan Desain Tampilan**

 $\pm$ Dalam tahapan ini peneliti melakukan perancangan untuk membuat tampilan sesuai kebutuhan sistem. Perancangan dalam desain tampilan ini memperhatikan cara kerja sistem dan kemudahan dalam penggunaan.

Pada perancangan sistem ini, dibagi menjadi beberapa bagian halaman, yaitu:

# 1.  $\equiv$  **Halaman** *Login*

Dilindungi Undang-Undang Halaman ini adalah halaman yang diakses pemilih, pemilih harus *login* dahulu agar dapat masuk kedalam halaman pemilihan, pada halaman ini peilih harus mengisi form nomor KTP dan Password.

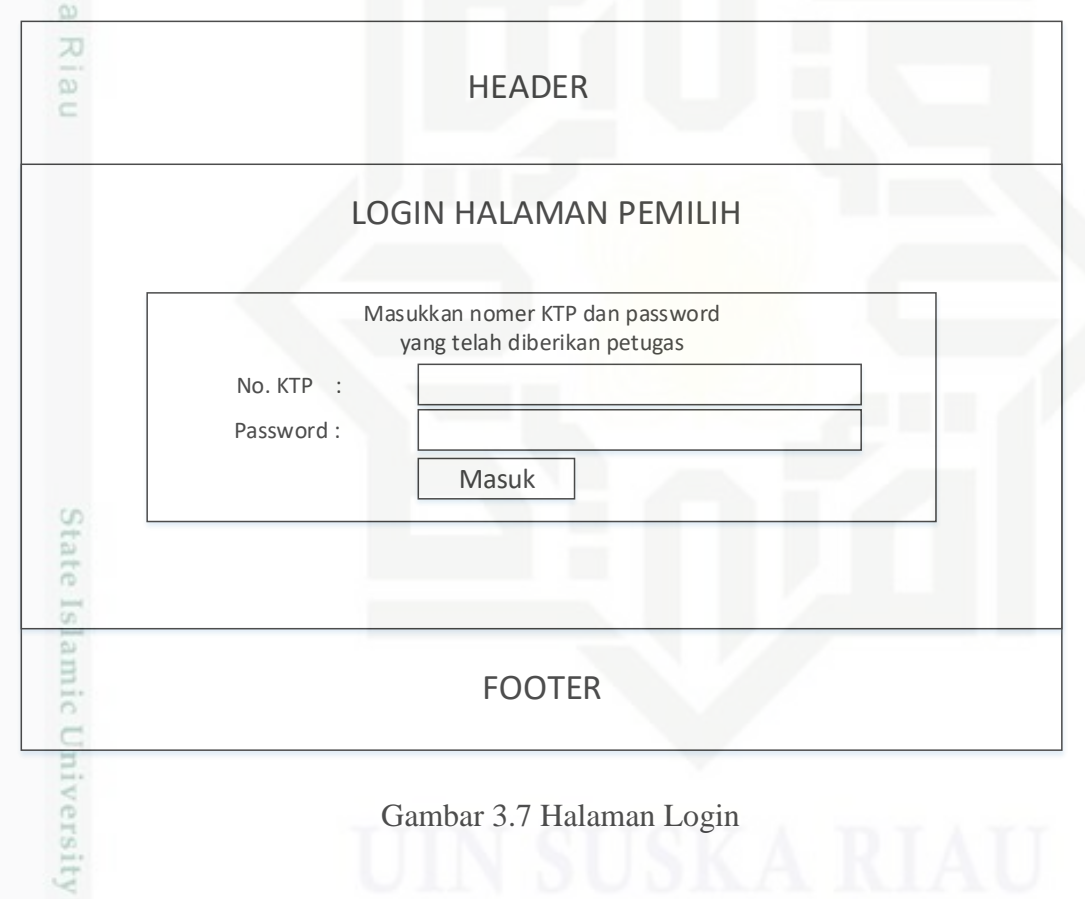

karya ilmiah, penyusunan laporan, penulisan kritik atau tinjauan suatu masalah

of Sultan Syarif Kasim Riau

Dilarang mengutip sebagian atau seluruh karya tulis ini tanpa mencantumkan dan menyebutkan sumber

Pengutipan hanya untuk kepentingan pendidikan, penelitian, penulisan

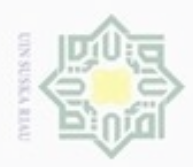

 $\alpha$  $\sigma$ 

N

#### **2. Halaman Pemilihan**

Setelah melakukan *login*, pemilih berhasil masuk kedalam sistem *E-Voting*.  $\pm$ Selanjutnya pemilih dapat menentukan pilihannya dengan cara klik foto calon.

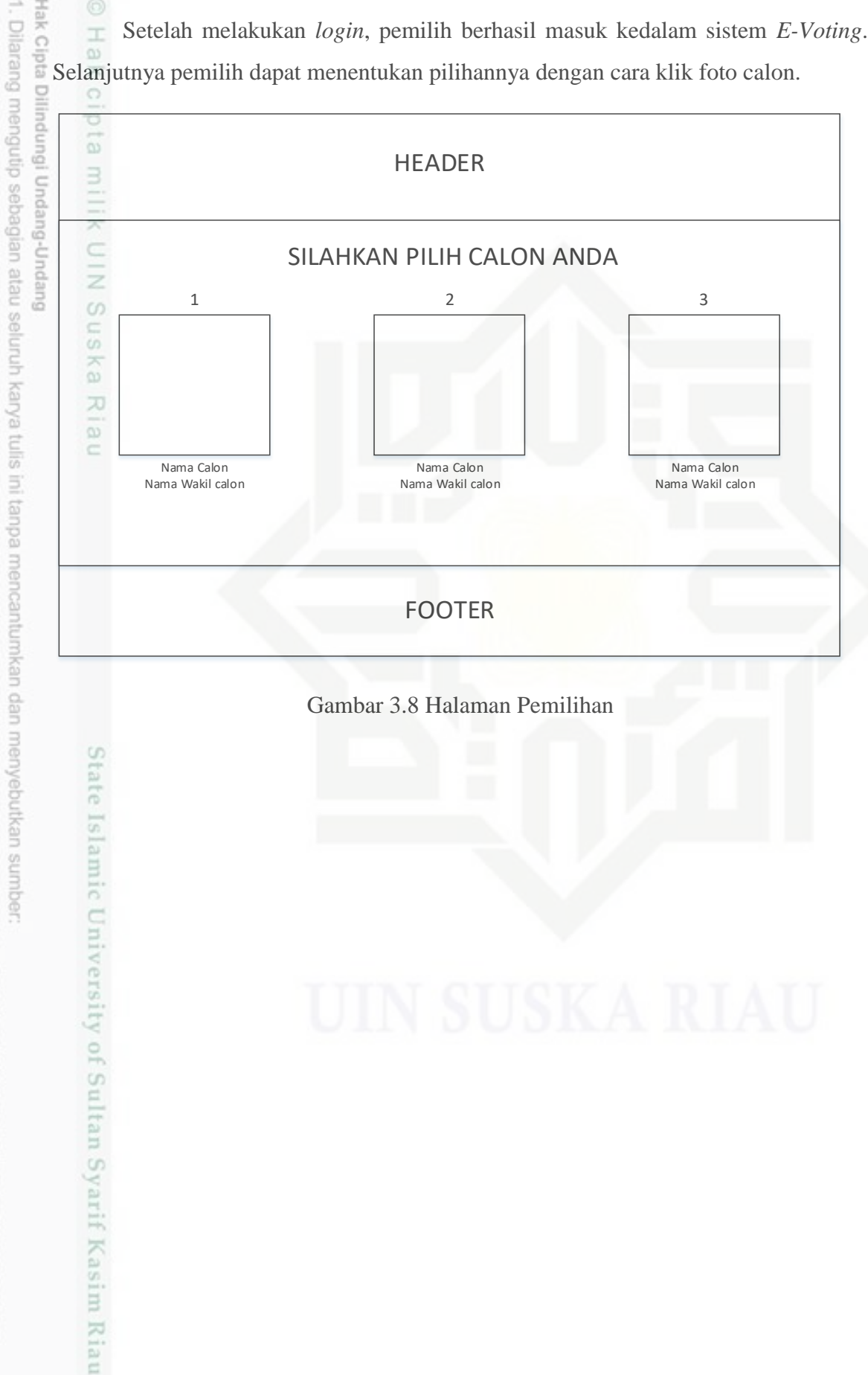

Pengutipan hanya untuk kepentingan pendidikan, penelitian, penulisan karya ilmiah, penyusunan laporan, penulisan kritik atau tinjauan suatu masalah

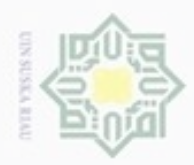

**Hak Cipta Dilind** 

N

. Dilarang mengumumkan dan memperbanyak sebagian atau seluruh karya tulis ini dalam bentuk apapun tanpa izin UIN Suska Riau

Dilarang mengutip sebagian atau seluruh karya tulis ini tanpa mencantumkan dan menyebutkan sumber

Pengutipan hanya untuk kepentingan pendidikan, penelitian, penulisan karya ilmiah, penyusunan laporan, penulisan kritik atau tinjauan suatu masalah

State Islamic University of Sultan Syarif Kasim Riau

þ,

Pengutipan tidak merugikan kepentingan yang wajar UIN Suska Riau

 $\omega$ 

# **3. Halaman Hasil**

Ini adalah halaman terakhir dari sistem *E-Voting*, pada halaman ini  $\pm$ menandakan voting telah di input dan hasil sementara dapat langsung dilihat pada halaman ini

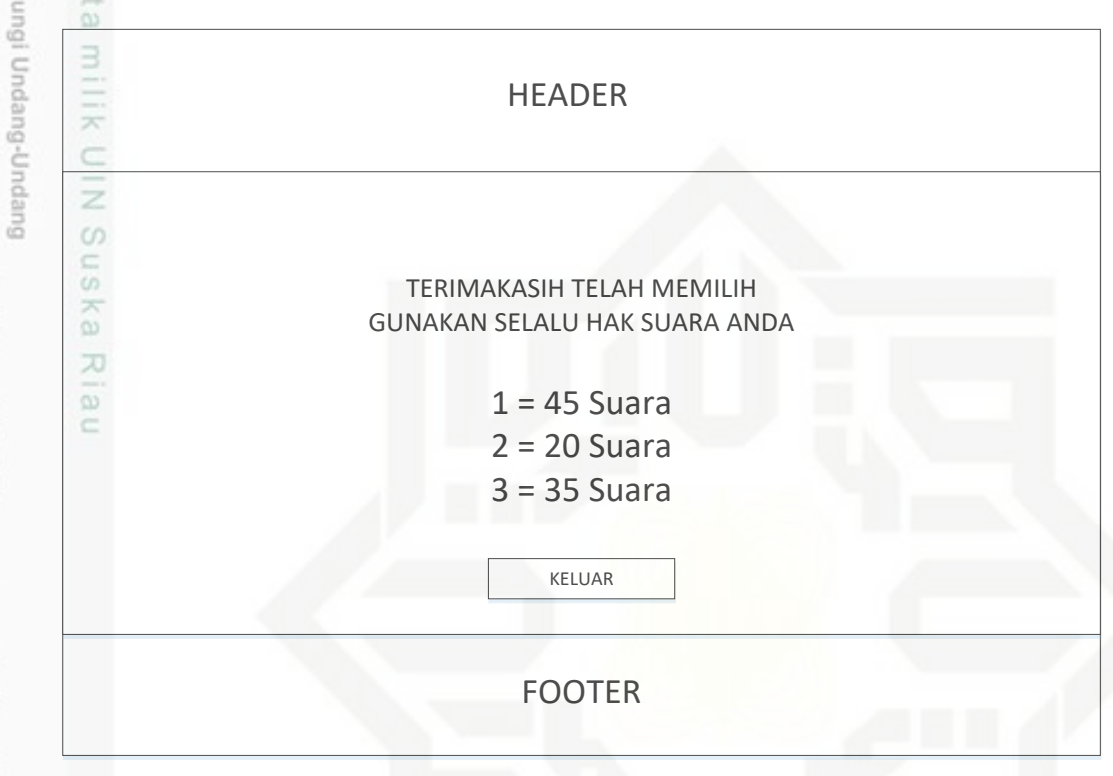

Gambar 3.9 Halaman Hasil

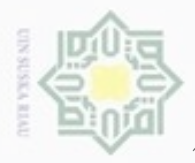

Pengutipan

hanya untuk kepentingan pendidikan, penelitian, penulisan

sebagian atau seluruh karya tulis ini tanpa mencantumkan dan menyebutkan sumber

ö

cipropriem gradulp

Hak Cipta

**DUILIO** 

**Sus** 

N

# **3.4 Pengujian System**

I Dalam tahap penelitian ini langkah selanjutnya akan dilakukan pengujian sistem dan analisa untuk melihat sejauh mana aplikasi ini dapat bekerja secara maksimal.

**Bur** Dalam penelitian ini, pengujian terbagi dua pengujian Perangkat lunak dan  $\Rightarrow$ undan pengujian perangkat keras. Berikut pengujian tersebut:

# **3.4.1 Pengujian Perangkat Lunak**

Pada pengujian perangkat lunak menggunakan metode pengujian *black box. Black Box* adalah metode pengujian yang digunakan untuk menguji fungsi - fungsi khusus dari perangkat lunak yang dirancang. Kebenaran di lihat dari keluaran yang di hasilkan dari data atau kondisi masukan yang di berikan untuk fungsi yang ada tanpa melihat bagaimana proses untuk mendapatkan keluaran tersebut.

Berikut gambar umum tentang *Black Box*:

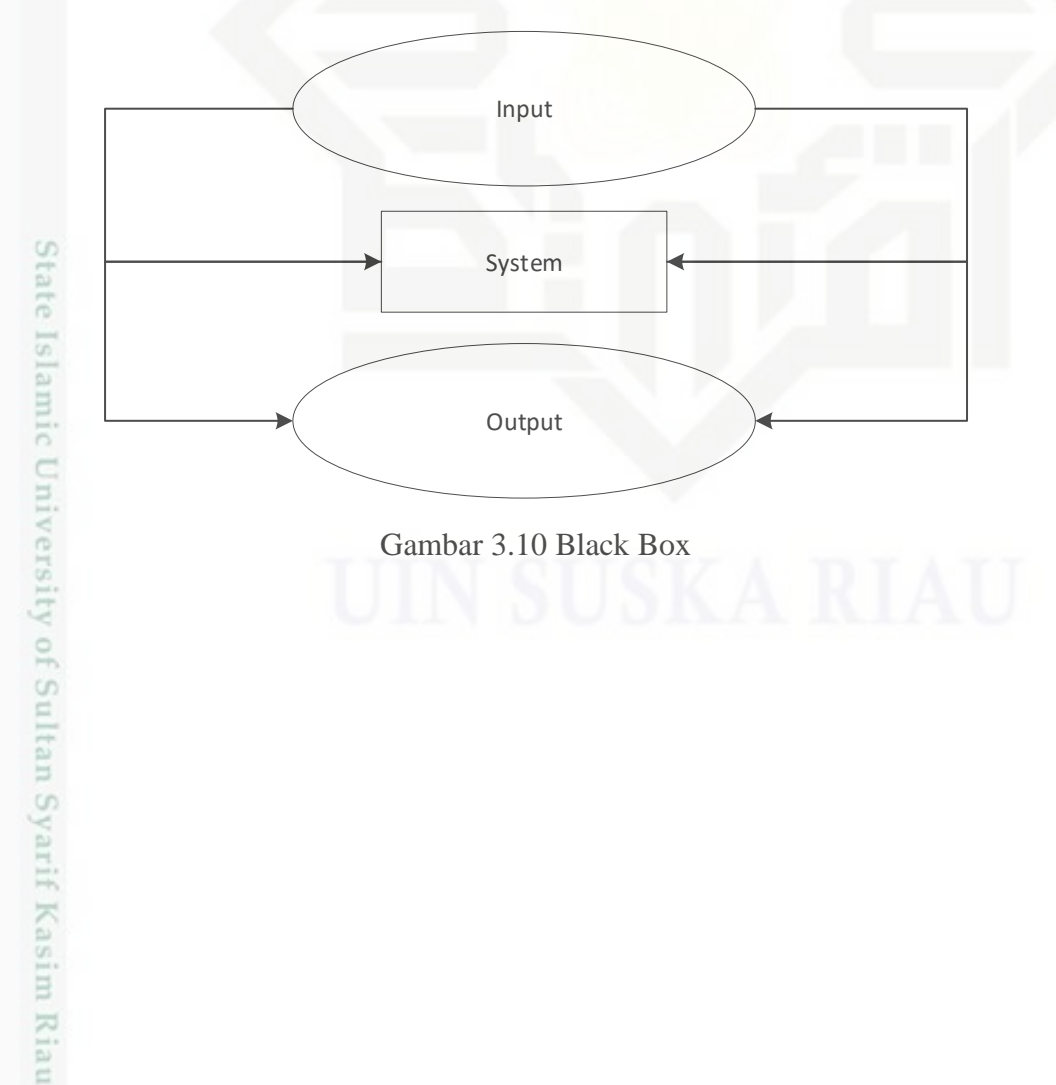

Pengutipan tidak merugikan kepentingan yang wajar UIN Suska Riau

karya ilmiah, penyusunan laporan, penulisan kritik atau tinjauan suatu masalah

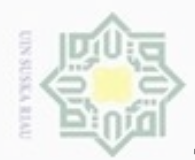

Tabel 3.1 Pengujian *Black Box* pada *E-Voting*

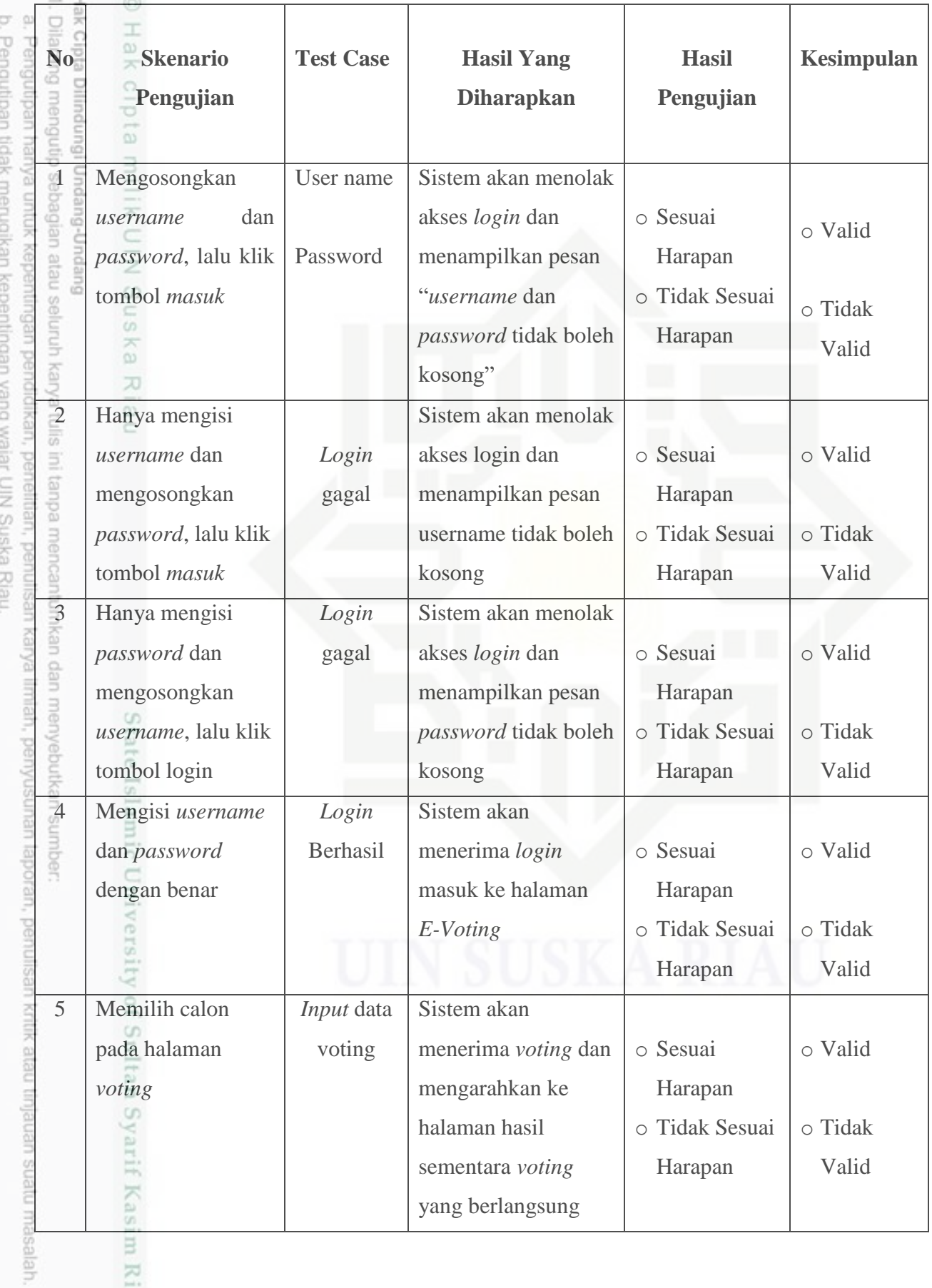

Riau

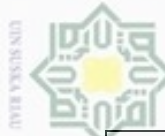

N

 $\overline{\smash{\cup}}$ k

**IBdinnBi** 

ynjun e/ueu

kepentingan pendidikan, penelitian,

sim e/Jey uninjes nete

ini tanpa mencantumkan dan menyebutkan sumber

penuisan

karya ilmiah, penyusunan laporan, penulisan kritik atau tinjauan suatu masalah

University of Sultan Syarif Kasim Riau

Buepun uerbeges

ppun

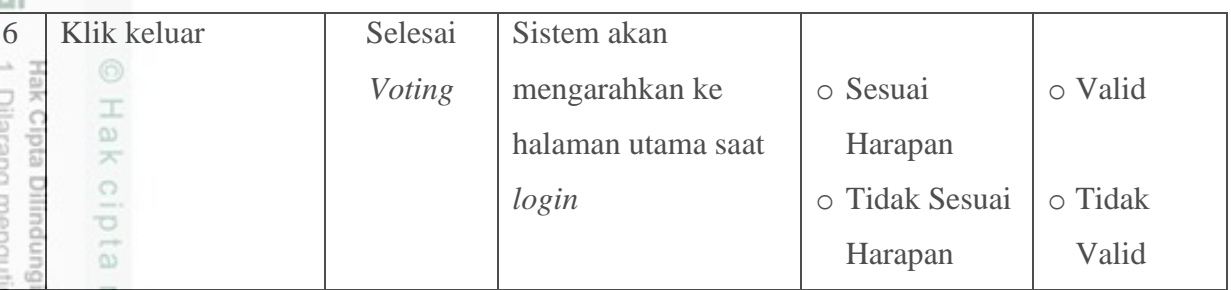

# **3.4.2 Pengujian Perangkat Keras**

Pada perangkat keras dilakukan juga pengujian agar mengetahui alat yang dibuat berjalan baik atau tidk, untuk menguji alat tersebut peneliti memiliki 3 langkah pengujian, yaitu:

# **a. Pengujian Konektivitas**

 $\omega$ ë Pengujian konektivitas dilakukan dengan cara mematikan paksa salah satu *node* dan kemudian menghidupkannya kembali, sebelumnya harus dipastikan masingmasing *node* mengetahui *mode* DTN lainnya saat terkoneksi.

# **b. Pengujian Kapasitas** *File* **Yang Dikirim**

Pengujian ini dilakukan dengan dua tahap yaitu, pada saat sebuah *node* menggunakan *swap*, dan tidak menggunakan *swap*.

# **c. Pengujian Pengiriman** *File* **pada Saat Koneksi Putus-Sambung**

Pungujian ini dilakukan dengan mematikan satu *node* saat *transfer* data sedang berlangsung, setelah itu menghidupkannya kembali dan dapat terhubung kembali dan melanjutkan pengiriman data yang sempat tertunda.